## **Verschieben von Bildern im Artikel**

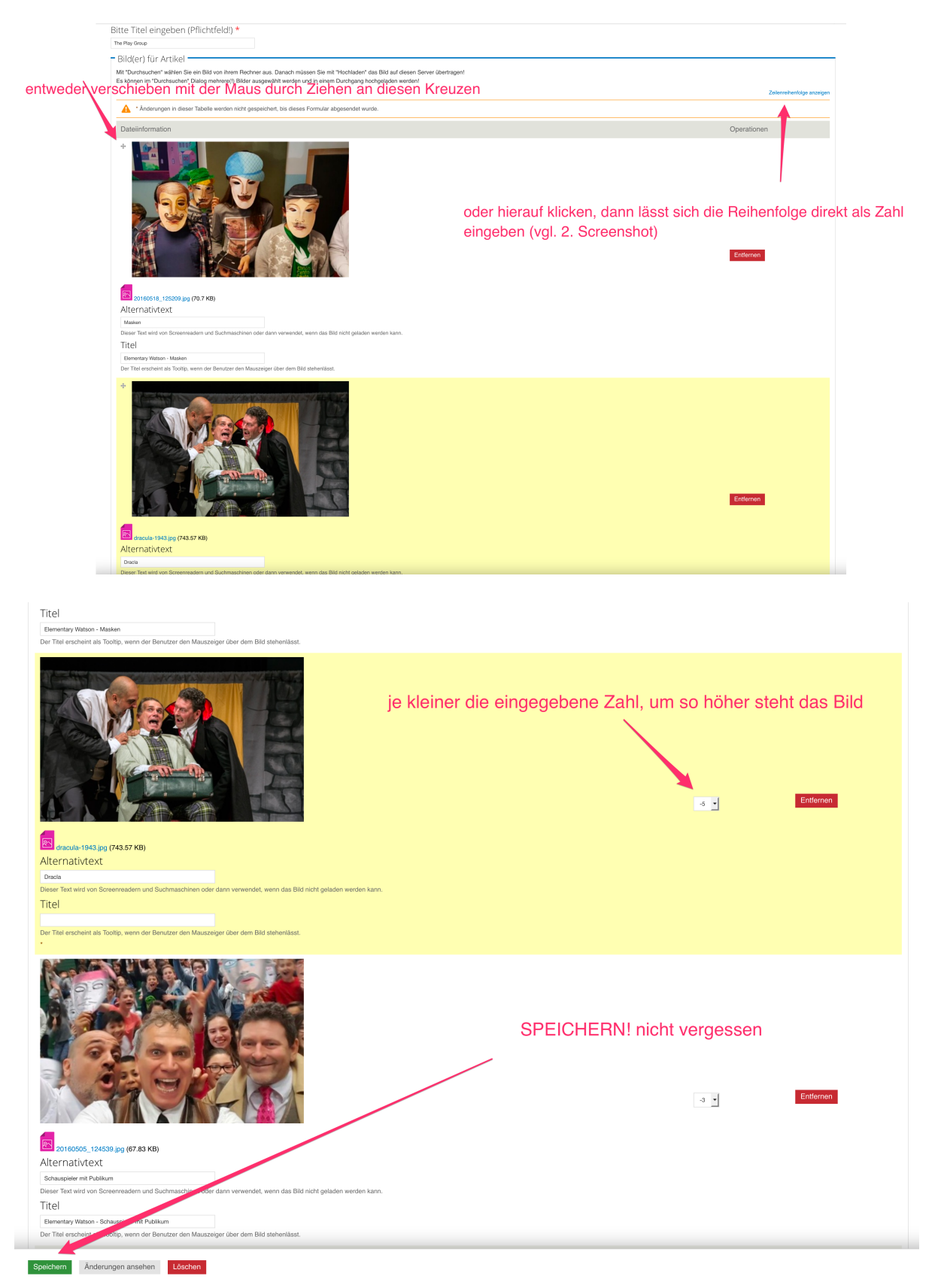